## bayes: binreg — Bayesian generalized linear models: Extensions to the binomial family

Description Quick start Menu Syntax
Remarks and examples Stored results Methods and formulas Also see

## **Description**

bayes: binreg fits a Bayesian binomial regression to a binary outcome, assuming different link functions; see [BAYES] bayes and [R] binreg for details.

### **Quick start**

Bayesian binomial regression of y on x1 and x2, using the default logit link and using default normal priors for regression coefficients

```
bayes: binreg y x1 x2
```

Use a standard deviation of 10 instead of 100 for the default normal priors

```
bayes, normalprior(10): binreg y x1 x2
```

Use uniform priors for the slopes and a normal prior for the intercept

```
bayes, prior({y: x1 x2}, uniform(-10,10)) ///
prior({y:_cons}, normal(0,10)): binreg y x1 x2
```

Save simulation results to simdata.dta, and use a random-number seed for reproducibility

```
bayes, saving(simdata) rseed(123): binreg y x1 x2
```

Specify 20,000 Markov chain Monte Carlo (MCMC) samples, set length of the burn-in period to 5,000, and request that a dot be displayed every 500 simulations

```
bayes, mcmcsize(20000) burnin(5000) dots(500): binreg y x1 x2
```

In the above, request that the 90% highest posterior density (HPD) credible interval be displayed instead of the default 95% equal-tailed credible interval

```
bayes, clevel (90) hpd
```

Display odds ratios instead of coefficients

```
bayes: binreg y x1 x2, or
```

Use the log link and report risk ratios

```
bayes: binreg y x1 x2, rr
```

Display coefficients instead of risk ratios

```
bayes, coefficients
```

Also see Quick start in [BAYES] bayes and Quick start in [R] binreg.

## Menu

Statistics > Generalized linear models > Bayesian GLM for the binomial family

# **Syntax**

burnin(#)

thinning(#)
rseed(#)

```
bayes [ , bayesopts] : binreg depvar [indepvars] [if] [in] [weight] [ , options]
```

| options                                                                                                    | Description                                                                                                    |
|----------------------------------------------------------------------------------------------------|----------------------------------------------------------------------------------------------------|
| Model                                                                                                    |                                                                                                    |
| <u>nocons</u> tant                                                                                                    | suppress constant term                                                                                                    |
| or                                                                                                    | use logit link and report odds ratios                                                                                                    |
| rr                                                                                                    | use log link and report risk ratios                                                                                                    |
| hr                                                                                                    | use log-complement link and report health ratios                                                                                                    |
| rd                                                                                                    | use identity link and report risk differences                                                                                                    |
| n(# varname)                                                                                                    | use # or varname for number of trials                                                                                                    |
| <pre>exposure(varname)</pre>                                                                                                    | include ln(varname) in model with coefficient constrained to 1                                                                                                    |
| <pre>offset(varname)</pre>                                                                                                    | include varname in model with coefficient constrained to 1                                                                                                    |
| mu(varname)                                                                                                    | use varname as the initial estimate for the mean of depvar                                                                                                    |
| <u>ini</u> t(varname)                                                                                                    | synonym for mu(varname)                                                                                                    |
| Reporting                                                                                                    |                                                                                                    |
| <u>coef</u> ficients                                                                                                    | report nonexponentiated coefficients                                                                                                    |
| display_options                                                                                                    | control spacing, line width, and base and empty cells                                                                                                    |
| <u>l</u> evel(#)                                                                                                    | set credible level; default is level (95)                                                                                                    |
|                                                                                                    |                                                                                                    |
| indepvars may contain factor                                                                                                    | variables; see [U] 11.4.3 Factor variables.                                                                                                    |
|                                                                                                    | variables; see [U] 11.4.3 Factor variables. ntain time-series operators; see [U] 11.4.4 Time-series varlists.                                                                                                    |
| - · ·                                                                                                    | ntain time-series operators; see [U] 11.4.4 Time-series varlists.                                                                                                    |
| depvar and indepvars may confweights are allowed; see [U                                                                                                    | ntain time-series operators; see [U] 11.4.4 Time-series varlists.                                                                                                    |
| depvar and indepvars may confweights are allowed; see [U bayes: binreg, level() is                                                                                                    | ntain time-series operators; see [U] 11.4.4 Time-series varlists.  [] 11.1.6 weight.                                                                                                    |
| depvar and indepvars may confweights are allowed; see [U bayes: binreg, level() is                                                                                                    | ntain time-series operators; see [U] 11.4.4 Time-series varlists.  [] 11.1.6 weight. s equivalent to bayes, clevel(): binreg.                                                                                                    |
| depvar and indepvars may confweights are allowed; see [U bayes: binreg, level() is For a detailed description of of                                                                                                    | ntain time-series operators; see [U] 11.4.4 Time-series varlists.  [] 11.1.6 weight. s equivalent to bayes, clevel(): binreg. pptions, see Options in [R] binreg. binreg's option ml is implied with bayes: binreg.                                                                                                    |
| depvar and indepvars may confweights are allowed; see [U bayes: binreg, level() is For a detailed description of of bayesopts                                                                                                    | ntain time-series operators; see [U] 11.4.4 Time-series varlists.  [] 11.1.6 weight. s equivalent to bayes, clevel(): binreg. uptions, see Options in [R] binreg. binreg's option ml is implied with bayes: binreg.  Description  specify standard deviation of default normal priors for regression                                                                                                    |
| depvar and indepvars may confive ights are allowed; see [U bayes: binreg, level() is For a detailed description of obayesopts  Priors                                                                                                    | ntain time-series operators; see [U] 11.4.4 Time-series varlists.  [] 11.1.6 weight. s equivalent to bayes, clevel(): binreg. uptions, see Options in [R] binreg. binreg's option ml is implied with bayes: binreg.  Description                                                                                                    |
| depvar and indepvars may confive ights are allowed; see [U bayes: binreg, level() is For a detailed description of obayesopts  Priors  normalprior(#)                                                                                                    | ntain time-series operators; see [U] 11.4.4 Time-series varlists.  [] 11.1.6 weight. s equivalent to bayes, clevel(): binreg. uptions, see Options in [R] binreg. binreg's option ml is implied with bayes: binreg.  Description  specify standard deviation of default normal priors for regression coefficients; default is normalprior(100)                                                          |
| depvar and indepvars may confive ights are allowed; see [U bayes: binreg, level() is For a detailed description of operations of the second second se | ntain time-series operators; see [U] 11.4.4 Time-series varlists.  [] 11.1.6 weight. s equivalent to bayes, clevel(): binreg. uptions, see Options in [R] binreg. binreg's option ml is implied with bayes: binreg.  Description  specify standard deviation of default normal priors for regression coefficients; default is normalprior(100) prior for model parameters; this option may be repeated  |
| depvar and indepvars may confive ights are allowed; see [U bayes: binreg, level() is For a detailed description of of bayesopts  Priors normalprior(#)  prior(priorspec) dryrun                                                                                                    | ntain time-series operators; see [U] 11.4.4 Time-series varlists.  [] 11.1.6 weight. s equivalent to bayes, clevel(): binreg. uptions, see Options in [R] binreg. binreg's option ml is implied with bayes: binreg.  Description  specify standard deviation of default normal priors for regression coefficients; default is normalprior (100) prior for model parameters; this option may be repeated |

random-number seed

burn-in period; default is burnin(2500) thinning interval; default is thinning(1)

| Initialization                                 |                                                                                                    |
|------------------------------------------------|----------------------------------------------------------------------------------------------------|
| <pre>initial(initspec)</pre>                   | specify initial values for model parameters with a single chain                                                    |
| <pre>init#(initspec)</pre>                     | specify initial values for #th chain; requires nchains()                                                           |
| <pre>initall(initspec)</pre>                   | specify initial values for all chains; requires nchains()                                                          |
| <u>nomleinit</u> ial                           | suppress the use of maximum likelihood estimates as starting values                                                |
| <u>initrand</u> om                             | specify random initial values                                                                                      |
| <u>initsumm</u> ary                            | display initial values used for simulation                                                                         |
| * <u>noi</u> sily                              | display output from the estimation command during initialization                                                   |
| Adaptation                                     |                                                                                                    |
| adaptation(adaptopts)                          | control the adaptive MCMC procedure                                                                                |
| scale(#)                                       | initial multiplier for scale factor; default is scale (2.38)                                                       |
| $\underline{cov}$ ariance $(cov)$              | initial proposal covariance; default is the identity matrix                                                        |
| Reporting                                      |                                                                                                    |
| <pre>clevel(#)</pre>                           | set credible interval level; default is clevel(95)                                                                 |
| hpd                                            | display HPD credible intervals instead of the default equal-tailed credible intervals                              |
| <u>coef</u> ficients                           | report nonexponentiated coefficients                                                                               |
| <pre>eform[(string)]</pre>                     | report exponentiated coefficients and, optionally, label as string                                                 |
| batch(#)                                       | specify length of block for batch-means calculations; default is batch(0)                                          |
| <pre>saving(filename[, replace])</pre>         | save simulation results to filename.dta                                                                            |
| $\underline{\mathtt{nomodelsumm}}\mathtt{ary}$ | suppress model summary                                                                                             |
| chainsdetail                                   | display detailed simulation summary for each chain                                                                 |
| [no]dots                                       | suppress dots or display dots every 100 iterations and iteration numbers every 1,000 iterations; default is nodots |
| $\mathtt{dots}(\#[\ ,\ \mathtt{every}(\#)\ ])$ | display dots as simulation is performed                                                                            |
| [no]show(paramref)                             | specify model parameters to be excluded from or included in the output                                             |
| <u>notab</u> le                                | suppress estimation table                                                                                          |
| noheader                                       | suppress output header                                                                                             |
| title(string)                                  | display string as title above the table of parameter estimates                                                     |
| display_options                                | control spacing, line width, and base and empty cells                                                              |
| Advanced                                       |                                                                                                    |
| 1 (                                            |                                                                                                    |

control the search for feasible initial values search(search\_options) corrlag(#) specify maximum autocorrelation lag; default varies corrtol(#) specify autocorrelation tolerance; default is corrtol(0.01)

Options prior() and block() may be repeated.

priorspec and paramref are defined in [BAYES] bayesmh.

paramref may contain factor variables; see [U] 11.4.3 Factor variables.

collect is allowed; see [U] 11.1.10 Prefix commands.

See [U] 20 Estimation and postestimation commands for more capabilities of estimation commands.

Model parameters are regression coefficients {depvar:indepvars}. Use the dryrun option to see the definitions of model parameters prior to estimation.

For a detailed description of *bayesopts*, see *Options* in [BAYES] bayes.

<sup>\*</sup> Starred options are specific to the bayes prefix; other options are common between bayes and bayesmh.

# Remarks and examples

For a general introduction to Bayesian analysis, see [BAYES] **Intro**. For a general introduction to Bayesian estimation using an adaptive Metropolis–Hastings algorithm, see [BAYES] **bayesmh**. For remarks and examples specific to the bayes prefix, see [BAYES] **bayes**. For details about the estimation command, see [R] **binreg**.

For a simple example of the bayes prefix, see *Introductory example* in [BAYES] **bayes**. Also see *Logistic regression with perfect predictors* in [BAYES] **bayes**.

## Stored results

See Stored results in [BAYES] bayes.

### Methods and formulas

See Methods and formulas in [BAYES] bayesmh.

### Also see

[BAYES] bayes — Bayesian regression models using the bayes prefix

[R] binreg — Generalized linear models: Extensions to the binomial family

[BAYES] Bayesian postestimation — Postestimation tools after Bayesian estimation

[BAYES] Bayesian estimation — Bayesian estimation commands

[BAYES] Bayesian commands — Introduction to commands for Bayesian analysis

[BAYES] Intro — Introduction to Bayesian analysis

[BAYES] Glossary

Stata, Stata Press, and Mata are registered trademarks of StataCorp LLC. Stata and Stata Press are registered trademarks with the World Intellectual Property Organization of the United Nations. StataNow and NetCourseNow are trademarks of StataCorp LLC. Other brand and product names are registered trademarks or trademarks of their respective companies. Copyright © 1985-2025 StataCorp LLC, College Station, TX, USA. All rights reserved.

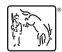

For suggested citations, see the FAQ on citing Stata documentation.